#### ❖ Basic Fundamentals

- > What is Tally
- What is accounts
- > Classification of accounts
- > Terminology of accounting
- > Golden Rules of accounting
- > General Entry
- > Pre-Define Tally Group
- > Types of voucher

#### \* Overview of Tally. ERP 9

- > Download and Install
- > Create Company
- > Configurations
- > Basic introduction of Features
- Voucher Transaction Entry
- > View Reports

# \* Accounting (Case Study-1)

- > Financial year from 1-Apr-2016 to 31-Mar-2017
- > Debit, Credit By, To
- > Voucher
- > Create Ledger (Under Group)
- Create Group
- > Service organization General Entry 12 Months
- > Day Book ,Trail Balance
- > Profit & Loss accounting, Balance Sheet
- > Closing & Opening Balance
- > Exercise With Solution

Tally. ERP 9
Full Tutorial
Series - Hindi

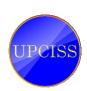

#### \* Accounts with Inventory (Case Study-2)

- > Financial year from 1-Apr-2016 to 31-Mar-2017
- > Create Stock Item, Stock Group, Unit of measure
- > Trading organization General Entry 12 Months
- > Purchase, Sales, Invoice
- > Provision entry, Depreciation entry
- > Adjustment entry, Closing entry
- > Inventory Reports, Stock Summary
- > Export & Printing
- Closing & Opening Balance
- > Exercise With Solution

## Inventory Management with GST (Case Study-3)

- > Financial year from 1-Apr-2017 to 31-Mar-2018
- > Taxation System GST
- > SGST, CGST, IGST
- > Create Godowns
- > Create Stock Item, Stock Group, Unit of measure
- > Create Cost Category, Cost Centre
- > Trading organization General Entry 12 Months
- > Discounts, Interest
- > Purchase returns, Sales Returns
- Credit Note, Debit Note Voucher
- > Inventory Reports, Stock Summary, Tax Report
- > Closing & Opening Balance
- > Exercise With Solution

### \* Advance Level

- Service Organization With GST
- Manufacturing with GST
- Payroll Management
- > Under Processing.....

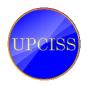